# Supercomputer - A simple introduction

#### Christian Külker

#### v0.3 2013-01-10

http://christian.kuelker.info/speech/2013-01-10-munich/2013-01-10\_supakon\_nyumon\_en\_03.pdf

Christian Külker (ETH Lab) [Supercomputer Introduction](#page-27-0) Munich 2013 1/14

4 0 8 1

 $\leftarrow$   $\Box$ 

<span id="page-0-0"></span> $QQ$ 

医下半面

# **Contents**

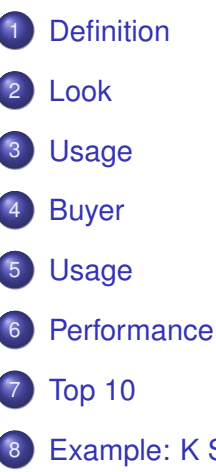

- 8 [Example: K Supercomputer](#page-21-0)
- 9 [Example: Deep Blue](#page-22-0)

4 0 8

 $\sim$  $\prec$ ∋⇒ ×. ∍  $299$ 

- A Supercomputer a big computer
- »Super« stands for something extraordinary in terms of performance
- A unambiguous definition do not exist, because the method of measuring the performance (speed of calculation) is not possible on all high performace computers in the same manner
- <span id="page-2-0"></span>A popular definition is, at least all computers out of the Top500 and GreenTop500 list are Supercomputers.

# How does a Supercomputer look like - previously

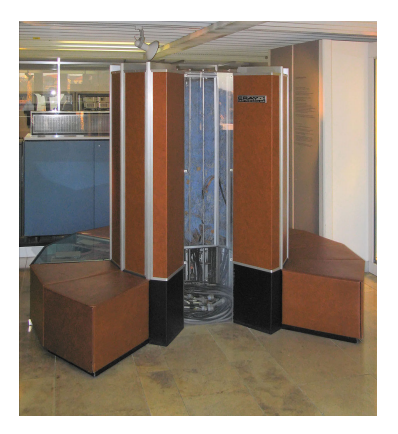

- **•** previously: single computer, single case
- <span id="page-3-0"></span>• Example CRAY 1<sup>1</sup>

<sup>1</sup> Photo from Clemens PFEIFFER, shows CRAY 1 at deutsche Museum München. URL: http://en.wikipedia.org/wiki/File:Cray-1-deutsches-museum.jpg License: Attribution 2.5 Generic (CC BY 2.5) 4 0 8 1

# How does a Supercomputer looks like - today

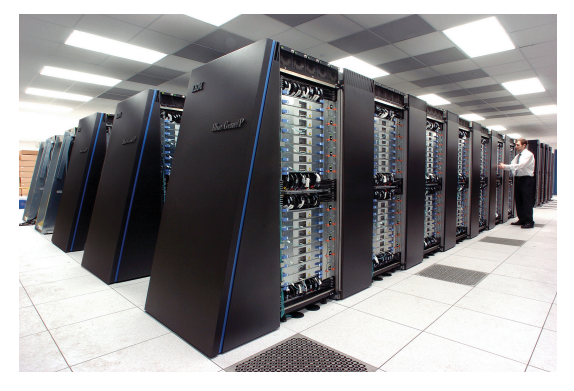

- today at most: a bunch of cabinets
- $\bullet$  Example IBM Blue Gene  $P^2$

URL: http://en.wikipedia.org/wiki/File:IBM\_Blue\_Gene\_P\_supercomputer.jpg License: Creative Commons Attribution-Share Alike 2.0 Generic (cc-by-sa-2.0)

 $QQ$ 

(□ ) ( )

<sup>2</sup> Photo by Argonne National Laboratory,

- **•** Simulation
- Theory building and model review
- Data mining
- Mass calculations
- **Movies**
- **•** Pharmacy

<span id="page-5-0"></span>4 0 1

- Rich countries
- **o** Universities
- **Research institutes**
- **•** Military
- Big companies

4日下  $\leftarrow$   $\leftarrow$   $\leftarrow$   $\sim$ ÷. <span id="page-6-0"></span> $299$ 

A Supercomputer normally has not screen or keyboard

4 0 8 1

4 同 下

∋⇒

<span id="page-7-0"></span> $299$ 

- A Supercomputer normally has not screen or keyboard
- a Supercomputer can not speak or hear (not jet)

4 0 8

- A Supercomputer normally has not screen or keyboard
- a Supercomputer can not speak or hear (not jet)
- But a Supercomputer has a high speed network

- A Supercomputer normally has not screen or keyboard
- a Supercomputer can not speak or hear (not jet)
- But a Supercomputer has a high speed network  $\bullet$
- One uses a different computer (e.g. a laptop)

- A Supercomputer normally has not screen or keyboard
- a Supercomputer can not speak or hear (not jet)
- But a Supercomputer has a high speed network  $\bullet$
- One uses a different computer (e.g. a laptop)
- On this a small file "job" is created

- A Supercomputer normally has not screen or keyboard
- a Supercomputer can not speak or hear (not jet)
- But a Supercomputer has a high speed network  $\bullet$
- One uses a different computer (e.g. a laptop)
- On this a small file "job" is created
- The job contains a link to program

- A Supercomputer normally has not screen or keyboard
- a Supercomputer can not speak or hear (not jet)
- But a Supercomputer has a high speed network
- One uses a different computer (e.g. a laptop)
- On this a small file "job" is created
- The job contains a link to program
- The job requests resources: time, performance (CPU)

- A Supercomputer normally has not screen or keyboard
- a Supercomputer can not speak or hear (not jet)
- But a Supercomputer has a high speed network
- One uses a different computer (e.g. a laptop)
- On this a small file "job" is created
- The job contains a link to program
- The job requests resources: time, performance (CPU)
- The Job will be send to the Supercomputer waiting queue

- A Supercomputer normally has not screen or keyboard
- a Supercomputer can not speak or hear (not jet)
- But a Supercomputer has a high speed network
- One uses a different computer (e.g. a laptop)
- On this a small file "job" is created
- The job contains a link to program
- The job requests resources: time, performance (CPU)
- The Job will be send to the Supercomputer waiting queue
- A so called "scheduler" (a program) decides when the job turn comes

- A Supercomputer normally has not screen or keyboard
- a Supercomputer can not speak or hear (not jet)
- But a Supercomputer has a high speed network
- One uses a different computer (e.g. a laptop)
- On this a small file "job" is created
- The job contains a link to program
- The job requests resources: time, performance (CPU)
- The Job will be send to the Supercomputer waiting queue
- A so called "scheduler" (a program) decides when the job turn comes
- When the jobs turn comes, the job starts the actually program in parallel

- A Supercomputer normally has not screen or keyboard
- a Supercomputer can not speak or hear (not jet)
- But a Supercomputer has a high speed network
- One uses a different computer (e.g. a laptop)
- On this a small file "job" is created
- The job contains a link to program
- The job requests resources: time, performance (CPU)
- The Job will be send to the Supercomputer waiting queue
- A so called "scheduler" (a program) decides when the job turn comes
- When the jobs turn comes, the job starts the actually program in parallel
- When the job is finished, one receives an e-mail

- A Supercomputer normally has not screen or keyboard
- a Supercomputer can not speak or hear (not jet)
- But a Supercomputer has a high speed network
- One uses a different computer (e.g. a laptop)
- On this a small file "job" is created
- The job contains a link to program
- The job requests resources: time, performance (CPU)
- The Job will be send to the Supercomputer waiting queue
- A so called "scheduler" (a program) decides when the job turn comes
- When the jobs turn comes, the job starts the actually program in parallel
- When the job is finished, one receives an e-mail
- One has just to collect the data

- Program: HPL 2.0 High Performance Linpack
- Task: Performance number, measured in FLOPS
- FLOPS: Floating point operations per second
- Operation: Operation (multiplication) with numbers
- Floating point number: z.B. 1.528535047  $\times$ 10<sup>5</sup>, or 152853.5047
- <span id="page-19-0"></span> $\bullet$  1 PFLOPS = 1 PETA FLOPS = 1 000 000 000 000 000 FLOPS

# Top 10 (of Top500.org) from November 2012 SLC

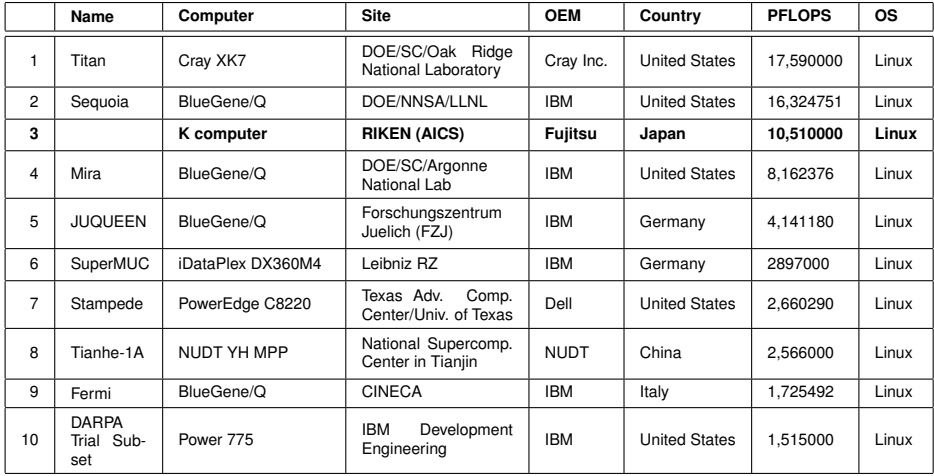

<span id="page-20-0"></span> $299$ 

イロト イ押ト イヨト イヨ

- K as in 京(kei), represents  $10^{16}$
- RIKEN Advanced Institute for Computational Science (AICS)
- Kobe Port Island in Kobe, Hyogo Prefecture.
- 3rd level, 50m x 50m
- 864 racks
- Performance: 10.51 PFLOPS
- Consumption: 12659.89 KW

#### Applications

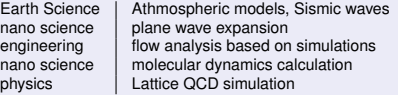

Christian Külker (ETH Lab) [Supercomputer Introduction](#page-0-0) Munich 2013 11/14

<span id="page-21-0"></span>∍  $QQQ$ 

イロト イ押ト イヨト イヨ

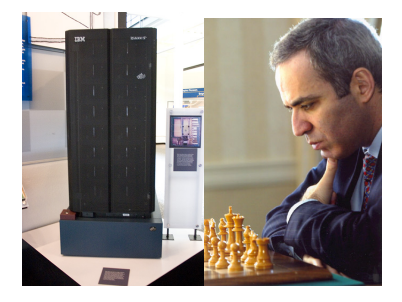

 $\leftarrow$   $\Box$   $\rightarrow$ 画  $\mathbf{h}$ 

 $\prec$ 

 $\mathcal{A}$ ∍  $\sim$ ×. ∍ <span id="page-22-0"></span> $299$ 

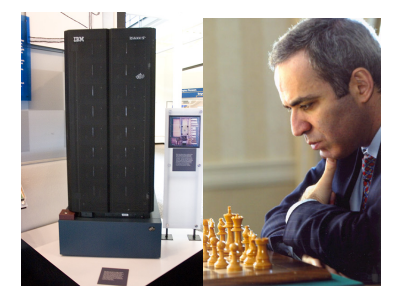

#### Deep Thought 1989

- Predecessor of Deep Blue  $\bullet$
- Carnegie Mellon University later IBM  $\bullet$
- Kasparov wins easily  $\bullet$

4 0 8

 $\sim$ ∍  $290$ 

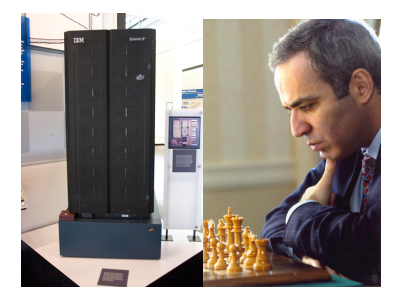

#### Deep Thought 1989

- $\bullet$ Predecessor of Deep Blue
- $\bullet$ Carnegie Mellon University later IBM
- Kasparov wins easily  $\bullet$

#### Deep Blue 1996

 $\bullet$ evaluate 100 million positions per second

4 0 8

 $\sim$ ∍

 $\bullet$ Kasparov wins 4–2

 $QQ$ 

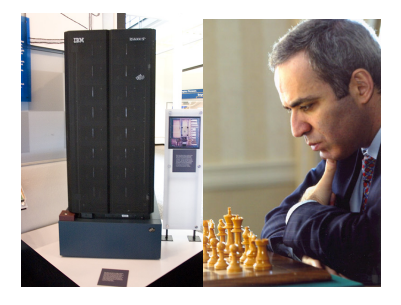

#### Deep Thought 1989

- Predecessor of Deep Blue
- Carnegie Mellon University later IBM .
- Kasparov wins easily .

#### Deep Blue 1996

evaluate 100 million positions per second

Kasparov wins 4–2

#### Deep Blue 1997

- IBM RS/6000 SP Thin P2SC
- 30 node with 120 MHz P2SC CPU
- 480 special VLSI chess IC
- OS: AIX, program in C
- evaluates 200 million positionen per second
- number 259 of Supercomputer Top500, June 1997

イロト イ押ト イヨト イヨ

- 11.38 GFLOPS
- Kasparov looses 3–2 0

Image Deep Blue: CC-BY James the photographer http://flickr.com/photos/jamesthephotographer/, Image Kasparov: Copyright 2007, S.M.S.I., Inc. - Owen Williams, The Kasparov Agency. https://ticket.wikimedia.org/otrs/index.pl?Action=AgentTicketZoom&TicketNumber=2008062710026791

<span id="page-25-0"></span>

# Christian Külker

#### **Open Source Projects:**

- Skolelinux.de/ Debian Edu
- CipUX

christian.kuelker@cipworx.org

#### **Occupation:**

HPC Project Manager Partnership Program Coordinator Eurotech - ETH Lab - Business Unit HPC

#### <span id="page-26-0"></span>http://christian.kuelker.info/speech/

Two different license options for the presentation without pictures: *GNU General Public License - GNU GPL - version 2* **or** *GNU F[re](#page-25-0)[e](#page-27-0) Document License - GNU FDL - with no invariant sections, version 1.3;* License [for](#page-25-0) p[ictu](#page-27-0)re[s: s](#page-26-0)e[e foo](#page-0-0)[tnot](#page-27-0)[e u](#page-0-0)[nder](#page-27-0) [the](#page-0-0) [pictu](#page-27-0)re.

キュー Queue ジョブ Job スケジューラ Scheduler フロップス FLOPS: Floating point operations per second 浮動小数点数演算 ふどうしょうすうてんすう えんざん FLOP 演算 えんざん **Operation** 分子動力学計算 \*んし とうりょくかく けいさん Molecular dynamics calculation 平面波展開 へいめんは てんかい Simple wave expansion 格子量子色力学 こうし りょうしいろりきがく Quantum chromo dynamics

<span id="page-27-0"></span>KET KALLAS YER EL AGA